### МІНІСТЕРСТВО ОСВІТИ І НАУКИ УКРАЇНИ Західноукраїнський національний університет Факультет комп'ютерних інформаційних технологій

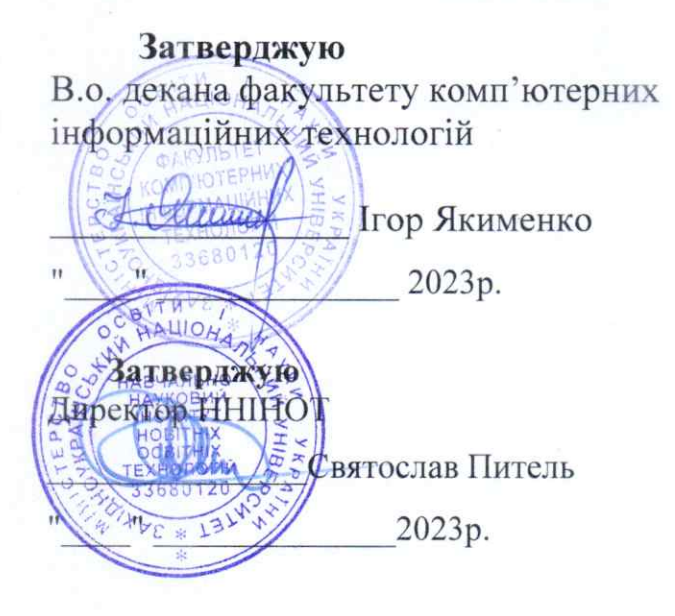

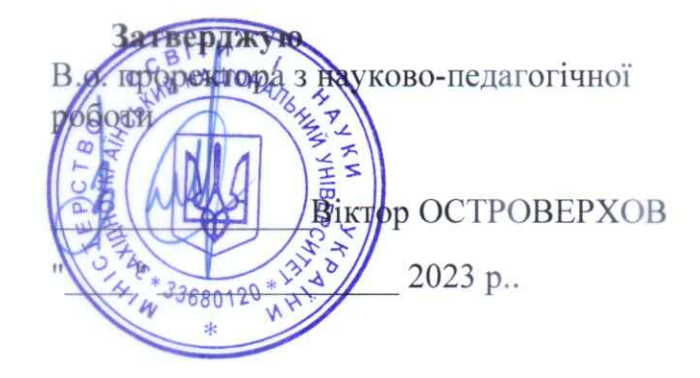

# РОБОЧА ПРОГРАМА

з дисципліни

«Проектування інформаційних систем»

Ступінь вищої освіти - перший(бакалаврський) Галузь знань: 12 Інформаційні технології Спеціальність: 124 Системний аналіз Освітньо-професійна програма «Системний аналіз»

Кафедра економічної кібернетики та інформатики

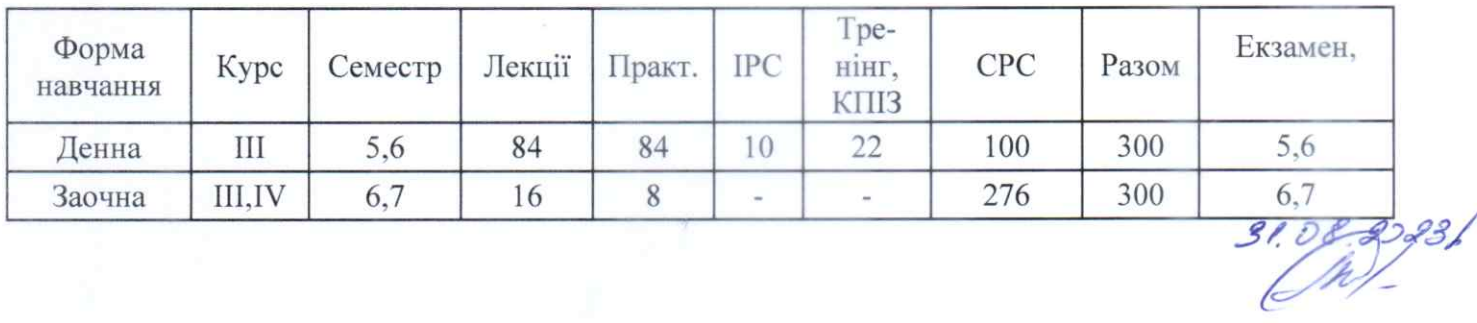

Робоча програма складена на основі освітньо-професійної програми підготовки бакалавра галузі знань 12 Інформаційні технології спеціальності 124 Системний аналіз, затвердженої на засіданні вченої ради ЗУНУ (протокол №9 від  $26.05.2021$  p.).

Робочу програму склав: професор кафедри економічної кібернетики та інформатики Пасічник Роман Мирославович

Робоча програма затверджена на засіданні кафедри економічної кібернетики та інформатики, протокол № 1 від 28.08.2023 р.

Завідувач кафедри

Fifey

проф. БУЯК Леся Михайлівна

Розглянуто та схвалено групою забезпечення спеціальності системний аналіз, протокол №1 від 30.08.2023 р.

Голова ГЗС

 $\frac{1}{\sqrt{N}}$ 

проф. ПАСІЧНИК Р.М.

Гарант ОПП

проф. ПАСІЧНИК Р.М.

# СТРУКТУРА РОБОЧОЇ ПРОГРАМИ НАВЧАЛЬНОЇ ДИСЦИПЛІНИ

# «**Проектування інформаційних систем**» 1. Опис дисципліни «**Проектування інформаційних систем**»

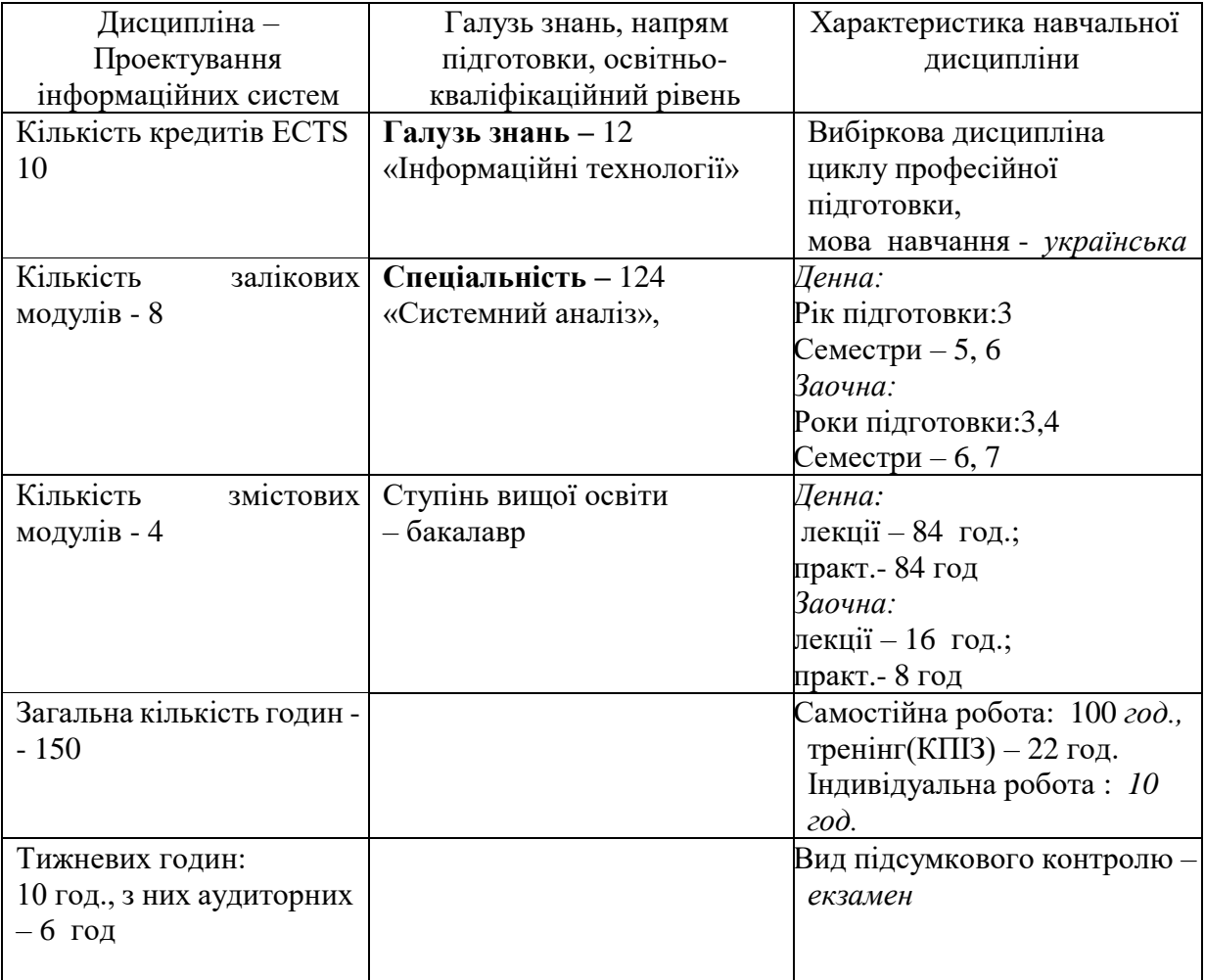

# **2. Мета й завдання вивчення дисципліни «Проектування інформаційних систем»**

### **2.1. Мета вивчення дисципліни**

Навчальна дисципліна "**Проектування інформаційних систем**" є нормативноюх навчальною дисципліною.

Навчальна дисципліна орієнтована на студентів, яких цікавить розроблення самостійних проектів інформаційних систем моделювання практично важливих процесів.

Передбачено вивчення базових методів пошуку джерел інформації, побудови інформаційних моделей предметних галузей, компонентного та факторного аналізу сформованих інформаційних моделей. Вивчаються також методи побудови прогнозних моделей, методи кластеризації для підвищення точності моделей а також методи організації програмного інтерфейсу за допомогою фреймворків Node.js, Express, EJS, Bootstrap.

На практичних заняттях за допомогою цих засобів створюються моделі для процесів окремих предметних галузей. Передбачена і самостійна робота зі створення та тестування прогнозної математичної моделі у вибраній предметній галузі. В подальшому згідно технології MVC розгортається навчальний проект інформаційної системи, в який монтується попередньо розроблена функціональність предметного моделювання.

**Метою** викладання даної навчальної дисципліни є формування системи теоретичних знань про моделювання процесів у практично важливих ситуаціях, комплекс умінь із моделювання значень результуючих показників та прогнозування їх динаміки та умінь реалізації прикладних інформаційних проектів у вигляді інформаційних систем.

Для досягнення мети поставлені такі основні *завдання*:

сформувати понятійний апарат і розуміння взаємозв'язку між основними засобами моделювання процесів;

отримати базові знання щодо основних методів формування моделей загального виду;

отримати практичні навики щодо створення моделей процесів та їх комп'ютерної реалізації,

отримати навички із реалізації проектів інформаційних систем за допомогою розповсюдженого інструментарію.

*Об'єктом* навчальної дисципліни є процеси комп'ютерного моделювання.

*Предметом* навчальної дисципліни є методи та засоби побудови прогностичних моделей практично важливих процесів та їх інтеграції у вигляді цілісної інформаційної системи.

# **2.2. Завдання вивчення дисципліни**

В результаті вивчення курсу "**Проектування інформаційних систем**" студенти повинні:

*знати:*

основні принципи побудови базових методів пошуку джерел інформації.;

методи побудови інформаційних моделей предметних галузей,

методи проведення компонентного та факторного аналізу сформованих інформаційних моделей.;

методи побудови прогнозних моделей,;

методи кластеризації для підвищення точності моделей;

методи організації програмного інтерфейсу за допомогою фреймворків Node та Express;

методи організації динамічних веб-сторінок за допомогою фреймворку EJS

методи виготовлення статичних шаблонів веб-сторінок за допомогою фреймворку Bootstrap;

# *вміти:*

підбирати джерела даних, що визначають проблематику вибраної проблемної галузі;

вибирати результуючі та пояснюючі показники в джерелах даних;

відбирати найсуттєвіші інформаційні ознаки за допомогою кореляційного аналізу;

будувати факторні моделі та давати їх семантичну інтерпретацію;

- будувати прогнозні моделі та контролювати їх точність;
- будувати кластерні розбиття навчальних вибірок для підвищення точності прогнозних моделей;
- реалізовувати проект інформаційної системи за допомогою технології Express,
- реалізовувати інтерфейси програмних систем за допомогою фреймворків EJS та Bootstrap.

# **2.3. Найменування та опис компетентностей, формування котрих забезпечує вивчення дисципліни "Проектування інформаційних систем":**

Здатність створювати та аналізувати моделі практично важливих процесів для різних галузей а також реалізовувати їх у вигляді інформаційних систем.

# **2.4. Передумови для вивчення дисципліни "Проектування інформаційних систем":**

Вивчення даної навчальної дисципліни студент розпочинає, прослухавши такі навчальні дисципліни, як «Математичний аналіз», «Теорія імовірностей та математична статистика», «Веб технології», «Веб програмування».

# **2.5. Результати навчання**

o Аргументувати вибір програмних та технічних засобів для створення інформаційних систем та технологій на основі аналізу їх властивостей, призначення і технічних характеристик з урахуванням вимог до системи і експлуатаційних умов; мати навички налагодження та тестування програмних і технічних засобів інформаційних систем та технологій;

o Проводити системний аналіз об'єктів проектування та обґрунтовувати вибір структури, алгоритмів та способів передачі інформації в інформаційних системах та технологіях;

o Будувати регресійні прогнози та прогнози на основі дерев рішень, будувати кластерні розбиття з метою підвищення точності моделювання та реалізовувати програмну структуру комп'ютерної моделі у вигляді інформаційної системи;

### **2.6. Завдання лекційних занять**

**Мета** проведення лекцій полягає у тому, щоб ознайомити студентів із головними питаннями курсу **"Проектування інформаційних систем"**

**Завдання** проведення лекцій полягає у:

*-* викладенні студентам у відповідності з програмою та робочим планом основних питань курсу **"Проектування інформаційних систем"**;

*-* сформуванні у студентів цілісної системи теоретичних знань з курсу **"Проектування інформаційних систем"**.

#### **2.7. Завдання проведення практичних занять**

Мета проведення практичних занять полягає у тому, щоб виробити у студентів практичні навички використання теоретичного матеріалу. Завдання проведення практичних занять у глибшому засвоєнні та закріпленні теоретичних знань, одержаних на лекціях.

Зміст вміння, що забезпечується вищеописаними компетентностями, – освоєння суті та вироблення навиків використання основних методів побудови інформаційних та прогностичних моделей у реальних системах.

# **3. Програма дисципліни «Проектування інформаційних систем»**

# *Змістовий модуль 1 –* **Методи оброблення інформації проекту**

#### **Тема 1. Розроблення структури Веб-проекту.**

Актуальні тенденції розвитку ІТ. Сильно та слабко формалізовані предметні галузі. Методи машинного навчання. Багатошарове програмне забезпечення. Шар роботи із даними. Шар роботи із користувачами.

#### **Тема 2. Інформаційна модель проекту**

Джерела даних дослідження. Проблеми предметної галузі. Аналіз атрибутів джерел даних. Ідея навчального проекту. Результуючі та пояснюючі змінні. Компонування інформаційних моделей проекту. База даних проекту.

### **Тема 3. Компонентний аналіз моделей проекту**

Кореляційна матриця пояснюючих змінних та її аналіз. Редукція корельованих змінних. Головні кореляції на результуючу змінну. Діаграма кам'янистого осипу. Відбір головних компонентів моделі.

#### **Тема 4. Факторний аналіз моделей**

Власні значення та вектори кореляційної матриці пояснюючих змінних. Діаграма . кам'янистого осипу власних значень. Варіативний відбір власних значень. Методи обертання матриці власних векторів. Вибір порогу значимих компонент факторів моделі. Семантичні індекси факторних компонентів. Семантична інтерпретація факторів.

# **Тема 5. Прогнозні моделі проекту**

Лінійна регресійна модель. Розподіл даних на навчальну та контрольну вибірки. Створення об'єкту лінійної регресії. Навчання лінійної моделі. Оцінка похибки моделі.

Метод дерева рішень. Індекс Джіні. Розділення набору даних. Оцінка якості елементів розбиття. Виявлення термінальних вузлів. Рекурсивне розбиття навчальної вибірки. Навчання моделі за допомогою програмного модуля. Матриця похибок та оцінка точності моделі.

#### **Тема 6. Кластеризація досліджуваних об'єктів**

Метод к середніх та його модифікації. Алгоритм середнього зсуву. Ітеративний характер оновлення кластерів. Послаблення впливу початково вибраної кількості кластерів. Оновлення кластерного наповнення. Оновлення та зміщення центрів. Критерій зупинки кластеризації.

# *Змістовий модуль 2 –* **Інструменти конфігурування проекту**

# **Тема 7. Структурування та комунікація JS модулів проекту. Змінні та оператори виводу**

Способи підключення js модуля до html сторінки. Основні типи змінних. Типи даних та літералів. Зв'язок js модуля із формою html сторінки. Оператори повідомлення, підтвердження, введення даних із діалогового вікна

#### **Тема 8. Оператори управління в JS**

Типові форми умовних операторів. Складні умовні структури. Цикл із лічильником типу «for». Приклад застосування циклу із перерахунком. Цикл із передумовою та приклад його застосування. Цикл із післяумовою та приклад його застосування. Функції. Передача параметрів. Області видимості змінних.

### **Тема 9. Інформаційні масиви в JS**

Приклади необхідності використання масиву в програмуванні. Приклади оголошення масивів. Властивості і методи масивів як об'єктів. Способи вводу масиву із клавіатури. Модифікація структури масиву та сортування. Багатовимірні масиви. Способи використання математичних функцій. Рядки

# **Тема 10. Технологія Node-Express для MVC проекту**

Особливості Node.js та його переваги. Фреймворки для розроблення програмних систем. Загальна характеристика фреймворку Express.

Особливості технології MVC. Характеристики контролера та допоміжних модулів. Особливості формування моделей. Використання NoSQL баз даних, зокрема MongoDB. Особливості організації подання за допомогою фреймворків. Шаблони інтерфейсу та їх динамічні компоненти. Використання Bootstrap та шаблонізатора EJS.

# *Змістовий модуль 3–* **Програмна реалізація управління в проекті**

# **Тема 11. Загальна характеристика та встановлення фреймворку Express.**

Загальна характеристика та інсталяція фреймворку Node. Загальна характеристика та інсталяція фреймворку Express. Функціональні характеристики та встановлення додатків до фреймворку Express.

#### **Тема 12. Установка і робота з MongoDB**

Завантаження, створення каталогу для даних та встановлення MongoDB. Запуск MongoDB та її програмної оболонки. Встановлення та запуск графічної оболонки NoSQL Manager. Тестування програмної оболонки. Створення демонстраційної таблиці users.

#### **Тема 13. Запуск навчального проекту в Express**

Вбудовування бази даних у проект. Конфігурування маршрутів проекту.

Завантаження подань проекту. Підключення EJS шаблонів форм інтерфейсу. Робочий запуск додатку.

### **Тема 14. Каркас робочого проекту**

Аналіз статичних bootstrap шаблонів проекту. Аналіз та корекція бази даних проекту. Формування маршрутів прикладного проекту. Розробка EJS шаблонів форм робочого проекту. Запуск каркасу робочого проекту.

### **Тема 15. Підготовка проекту із виділеною моделлю**

Базова структура проекту та повідомлення про його запуск. Створення масиву виконавців. Реалізація операцій виводу списку та пошуку елемента за ідентифікатором. Встановлення додатку Postman. Підготовка обробника типу post та організація поповнення робочого масиву. Організація видалення елемента масиву. Підключення бази даних. Вивід списку із бази даних та пошуку елемента в базі.

### **Тема 16. Реалізація проекту із виділеною моделлю**

Оновлення та редагування записів в БД. Видалення елементів із БД. Унікальність підключення до бази даних.

Формування контролерів та моделей. Підключення контролера до роутера. Метод create моделі та контролера. Реалізація методів оновлення та видалення в контроллері.

# *Змістовий модуль 4 –* **Об'єктно орієнтоване програмування у JS Тема 17. Основи ООР JS**

Простір імен. Підпростори імен. Стандартні вбудовані об'єкти. Функції як конструктори класів. Властивості і методи класів. Успадкування. Абстракція. Асинхронність. Блокування коду. Однопоточність JS. Асинхронність та promise.

#### **Тема 18. Замикання в JS**

Області видимості. Приклади використання замикань. Очищення глобальної області видимості. Динамічне оголошення функцій.

#### **Тема 19. Використання exports в JS**

Експорт літералів та об'єктів. Експорт функцій. Експорт класів. Протипування властивостей. Створення властивостей. Дескриптори. Усунення властивостей. Літерали. Методи.

# **Тема 20. Використання прототипів в JS. Запуск python модулів за допомогою JS**

Динамічний this. Зв'язування методів. Прототипи. Перезавантаження властивостей. Удосконалення об'єктів за допомогою прототипів. Контекст об'єкту this. Посилання на глобальний об'єкт. Способи запуску Apply і Call. Запуск python модулів.

# **Структура залікового кредиту дисципліни "Проектування інформаційних систем"**

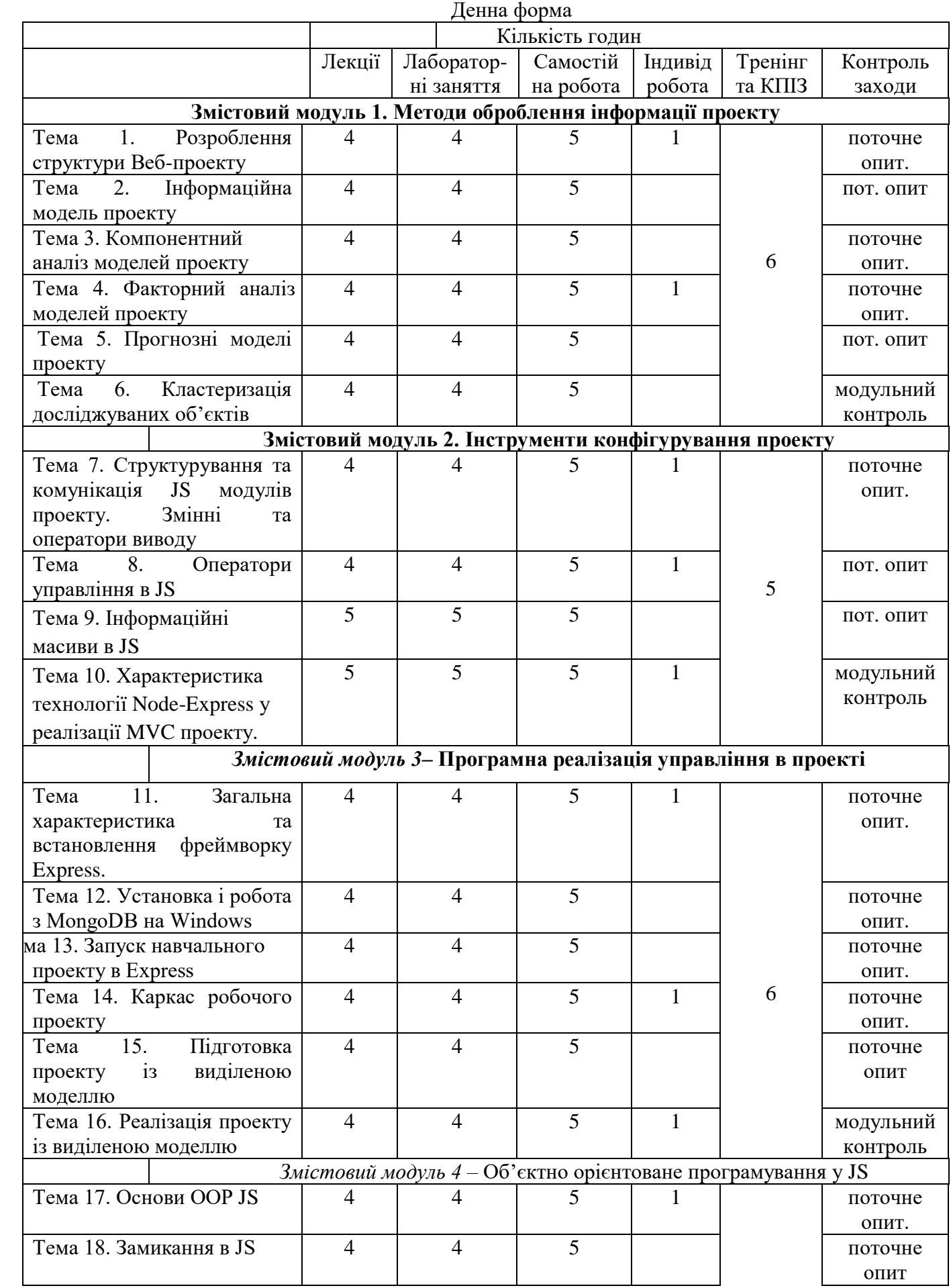

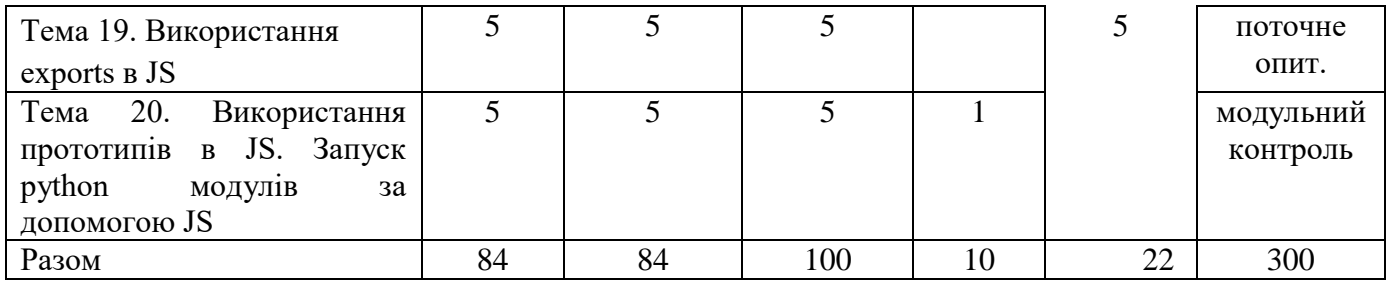

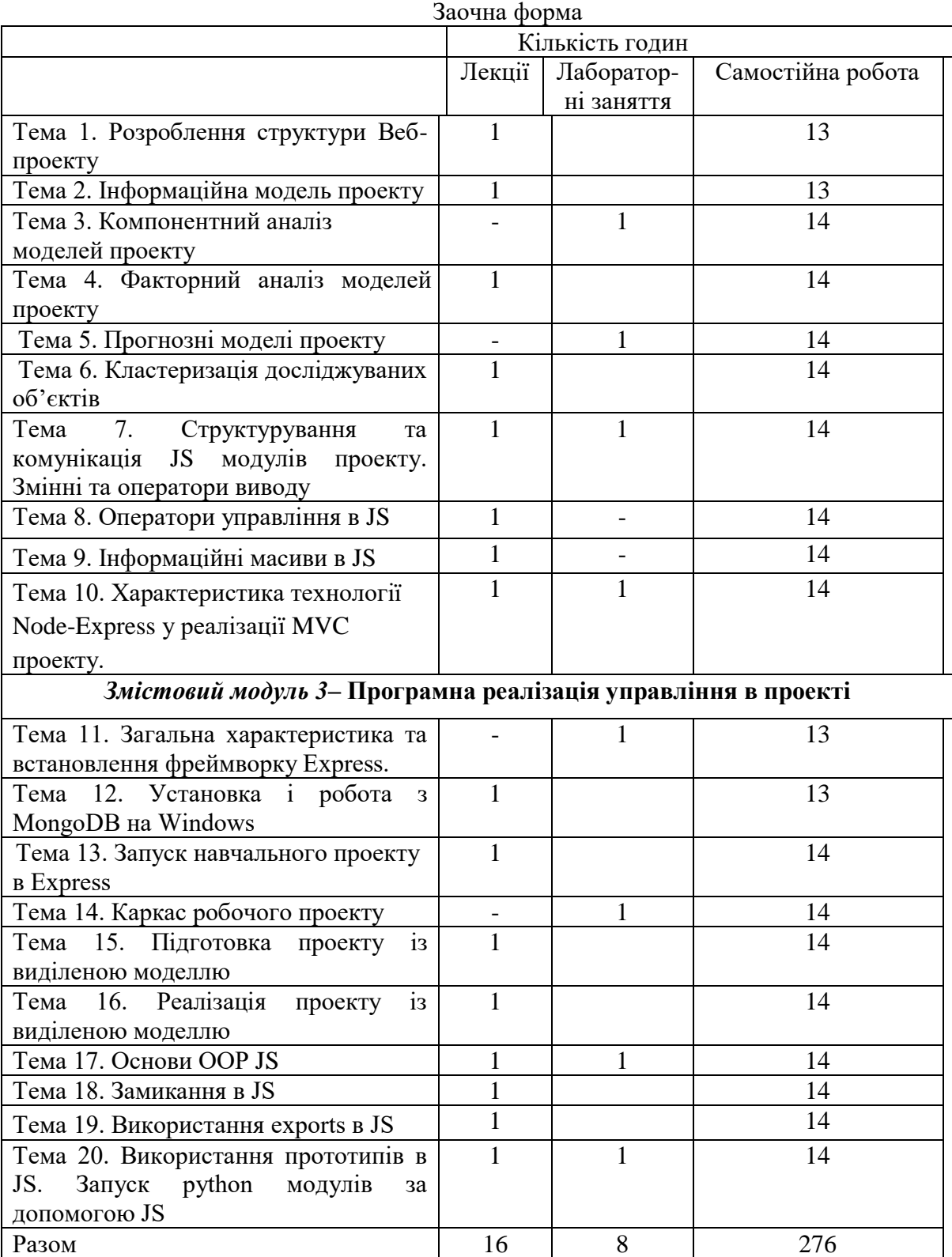

# **5. Тематика практичних занять**

# **Практичне заняття 1. Тема. Розроблення структури Веб-проекту**

- 1. Актуальні тенденції розвитку ІТ
- 2. Клас методів машинного навчання.
- 3. Шар роботи із даними.
- 4. Шар роботи із користувачами.

# **Практичне заняття 2. Тема: Інформаційна модель проекту**

- 1. Аналіз джерел даних окремих досліджень.
- 2. Перелік проблем предметних галузей
- 3. Гіпотетичні ідеї навчальних проектів
- 4. Відбір результуючої та пояснюючих змінних.

# **Практичне заняття 3. Компонентний аналіз моделей проекту**

- 1. Побудова кореляційної матриці пояснюючих змінних.
- 2. Відсів корельованих змінних..
- 3. Діаграма кам'янистого осипу кореляцій.
- 4. Відбір головних компонентів моделі.

# **Практичне заняття 4. Факторний аналіз моделей.**

- 1. Побудова власних значень та векторів кореляційної матриці пояснюючих змінних.
- 2. Варіативний відбір власних значень.
- 3. Вибір порогу значимих компонент факторів моделі.
- 4. Семантична інтерпретація факторів.
- **Практичне заняття 5. Прогнозні моделі проекту** *–* **3 год.***.*
- 1. Створення об'єкту лінійної регресії
- 2. Оцінка похибки моделі.
- 3. Навчання моделі дерева рішень..
- 4. Матриця похибок та оцінка точності моделі дерева рішень

# **Практичне заняття 6. Кластеризація досліджуваних об'єктів**

- 1. Метод к середніх та його модифікації.
- 2. Алгоритм середнього зсуву.
- 3. Критерій зупинки кластеризації.
- 4. Програмна реалізація кластеризації

# **Практичне заняття 7. Структурування та комунікація JS модулів проекту**

- 1. Способи підключення js модуля до html сторінки.
- 2. Типи даних та літералів.
- 3. Зв'язок js модуля із формою.
- 4. Оператори повідомлення

# **Практичне заняття 8. Оператори управління в JS**

- 1. Складні умовні структури
- 2. Застосування циклу із перерахунком.
- 3. Застосування циклу із передумовою
- 4. Застосування циклу із післяумовою.

# **Практичне заняття 9. Інформаційні масиви в JS**

- 1. Приклади оголошення масивів..
- 2. Способи вводу масиву із клавіатури..
- 3. Багатовимірні масиви.
- 4. Способи використання рядків.

# **Практичне заняття 10. Технологія Node-Express для MVC проекту**

- 1. Особливості Node.js, Expres та їх переваги.
- 2. Використання MongoDB.
- 3. Шаблони інтерфейсу та їх динамічні компоненти.
- 4. Використання Bootstrap та шаблонізатора EJS

# **Практичне заняття 11. Загальна характеристика та встановлення фреймворку Express.**

- 1. Інсталяція фреймворку Node
- 2. Інсталяція фреймворку Express
- 3. Встановлення додатків до фреймворку Express

# **Практичне заняття 12. Установка і робота з MongoDB на Windows**

- 1. Завантаження, створення каталогу для даних та встановлення MongoDB
- 2. Запуск MongoDB та її програмної оболонки
- 3. Встановлення та запуск графічної оболонки NoSQL Manager
- 4. Створення демонстраційної таблиці users

# **Практичне заняття 13. Запуск навчального проекту в Express**

- 1. Вбудовування бази даних у проект.
- 2. Конфігурування маршрутів проекту
- 3. Завантаження подань проекту.
- 4. Підключення EJS шаблонів форм інтерфейсу.

# **Практичне заняття 14. Каркас робочого проекту**

- 1. Редагування статичних bootstrap шаблонів проекту.
- 2. Корекція бази даних проекту.
- 3. Завантаження подань проекту.
- 4. Підключення EJS шаблонів форм інтерфейсу.

# **Практичне заняття 15. Підготовка проекту із виділеною моделлю**

- 1. Створення масиву виконавців.
- 2. Встановлення додатку Postman.
- 3. Підключення бази даних.
- 4. Вивід списку із бази даних та пошуку елемента в базі.

# **Практичне заняття 16. Реалізація проекту із виділеною моделлю**

- 1. Оновлення та редагування записів в БД.
- 2. Формування контролерів та моделей.
- 3. Підключення контролера до роутера
- 4. Реалізація методів оновлення та видалення в контроллері. **Практичне заняття 17. Основи ООР JS**
- 1. Функції як конструктори класів.
- 2. Властивості і методи класів.
- 3. Асинхронність.

4. Асинхронність та promise.

# **Практичне заняття 18. Замикання в JS**

- 1. Області видимості.
- 2. Приклади використання замикань.
- 3. Очищення глобальної області видимості.
- 4. Динамічне оголошення функцій. **Практичне заняття 19. Використання exports в JS**
- 1. Експорт літералів та об'єктів.
- 2. Експорт функцій.
- 3. Експорт класів.
- 4. Створення властивостей.

# **Практичне заняття 20. Використання прототипів в JS**

- 1. Динамічний this..
- 2. Зв'язування методів.
- 3. Контекст об'єкту this.
- 4. Запуск python модулів.

# **6. Комплексне практичне індивідуальне завдання.**

Виконання індивідуального завдання полягає у побудові прогностичних моделей відповідно до обраної теми а також у реалізації її користувацького інтерфейсу у вигляді інформаційної системи.

Комплексне практичне індивідуальне завдання (КПІЗ) виконується самостійно при консультуванні викладачем протягом вивчення дисципліни у відповідності до графіка навчального процесу.

ІЗ виконується з метою закріплення, поглиблення й узагальнення знань, одержаних студентами за час навчання, та придбання практичних навичок їх застосування при розробці. При розробці студент повинен використовувати знання та вміння, набуті на заняттях і в ході самостійної роботи. Прийняті технічні та технологічні рішення повинні бути обґрунтовані.

Для досягнення мети студент повинен виконати всі передбачені технологією етапи для кожного виду робіт.

# **Тематика** *Тема 1.* **Розроблення структури Веб-проекту** Вивчення лекційного матеріалу. Самостійне поглиблено вивчення питання «Методи машинного навчання» *Тема 2.* **Інформаційна модель проекту** Вивчення лекційного матеріалу, підготовка до практичного заняття. Вибір тематики для побудови попередньої математичної моделі для процесу у вибраній предметній галузі. **Тема 3. Компонентний аналіз моделей проекту** Вивчення лекційного матеріалу, підготовка до практичного заняття. Самостійне поглиблено вивчення питань "Діаграма кам'янистого осипу" Виконання індивідуального завдання "Відбір головних компонентів моделі " *Тема 4.* **Факторний аналіз моделей проекту** Вивчення лекційного матеріалу, підготовка до практичного заняття.

# **7. Самостійна робота**

Виконання *індивідуального завдання* "Семантичні індекси факторних компонентів. Семантична інтерпретація факторів"

#### *Тема 5.* **Прогнозні моделі проекту**

Вивчення лекційного матеріалу, підготовка до практичного заняття. Самостійне вивчення питань: навчання лінійної моделі.

Виконання *індивідуального завдання* "Навчання лінійної моделі та моделі дерева рішень"

#### *Тема 6.* **Кластеризація досліджуваних об'єктів**

Вивчення лекційного матеріалу, підготовка до практичного заняття.

Самостійне вивчення питання " Оновлення кластерного наповнення ", Виконання *індивідуального завдання* "Кластеризація об'єктів за параметрами моделі"

#### **Тема 7. Структурування та комунікація JS модулів проекту. Змінні та оператори виводу**

Вивчення лекційного матеріалу, підготовка до практичного заняття.

Самостійне вивчення питань "Оператори повідомлення, підтвердження, введення даних із діалогового вікна". Виконання *індивідуального завдання* "Побудова зв'язку js модуля із формою html сторінки "

#### **Тема 8. Оператори управління в JS**

Вивчення лекційного матеріалу, підготовка до практичного заняття.

Самостійне вивчення питання "Функції. Передача параметрів.", Виконання *індивідуального завдання* "Приклад побудови рекурентної послідовності"

#### **Тема 9. Інформаційні масиви в JS**

Вивчення лекційного матеріалу, підготовка до практичного заняття.

Самостійне вивчення питань "Способи вводу масиву із клавіатури". Виконання *індивідуального завдання* "Сумування числових рядів "

#### **Тема 10. Характеристика технології Node-Express у реалізації MVC проекту** Вивчення лекційного матеріалу, підготовка до практичного заняття.

Самостійне вивчення питань "Особливості технології MVC". Виконання *індивідуального завдання* "Операції над рядками"

*Тренінг*

#### *Тема 11.* **Загальна характеристика та встановлення фреймворку Express**

Вивчення лекційного матеріалу. Самостійне поглиблено вивчення питання «Функціональні характеристики додатків до фреймворку Express»

#### *Тема 12.* **Установка і робота з MongoDB**

Вивчення лекційного матеріалу, підготовка до практичного заняття. Самостійне поглиблено вивчення питання «Завантаження, створення каталогу для даних та встановлення MongoDB»

#### **Тема 13. Запуск навчального проекту в Express**

Вивчення лекційного матеріалу, підготовка до практичного заняття. Самостійне поглиблено вивчення питань "Вбудовування бази даних у проект". Виконання індивідуального завдання "Конфігурування маршрутів проекту"

#### *Тема 14.* **Каркас робочого проекту**

Вивчення лекційного матеріалу, підготовка до практичного заняття.

Виконання *індивідуального завдання* "Формування маршрутів прикладного проекту"

#### *Тема 15.* **Підготовка проекту із виділеною моделлю**

Вивчення лекційного матеріалу, підготовка до практичного заняття. Самостійне вивчення питань: реалізація операцій виводу списку та пошуку елемента за ідентифікатором.

Виконання *індивідуального завдання* "Підключення бази даних"

*Тема 16.* **Реалізація проекту із виділеною моделлю**

Вивчення лекційного матеріалу, підготовка до практичного заняття.

Самостійне вивчення питання "Формування контролерів та моделей. Підключення контролера до роутера.", Виконання *індивідуального завдання* " Реалізація методів оновлення та видалення в контроллері "

#### **Тема 17. Основи ООР JS**

Вивчення лекційного матеріалу, підготовка до практичного заняття. Самостійне вивчення питань "Однопоточність JS". Виконання *індивідуального завдання* " Функції як конструктори класів "

#### **Тема 18. Замикання в JS**

Вивчення лекційного матеріалу, підготовка до практичного заняття.

Самостійне вивчення питання "Приклади використання замикань", Виконання *індивідуального завдання* "Динамічне оголошення функцій. "

#### **Тема 19. Використання exports в JS**

Вивчення лекційного матеріалу, підготовка до практичного заняття.

Самостійне вивчення питань "Протипування властивостей.". Виконання *індивідуального завдання* "Створення властивостей."

**Тема 20. Використання прототипів в JS. Запуск python модулів за допомогою JS** Вивчення лекційного матеріалу, підготовка до практичного заняття.

Самостійне вивчення питань "Удосконалення об'єктів за допомогою прототипів". Виконання *індивідуального завдання* "Запуск python модулів."

### **8 . Тренінг з дисципліни**

Виконання Комплексного практичного індивідуального завдання «Побудова компонентної моделі для процесу у вибраній предметній галузі».

Методика вибору інформаційних джерел за проблематикою галузі досліджень. Відбір цільового інформаційного ресурсу. Відбір пояснюючих змінних.

Побудова компонентної моделі у вигляді переліку пояснюючих змінних для результуючого показника у вибраній предметній галузі. Реалізація моделі у вигляді вошарової інформаційної системи. Генерація інтерфейсу масштабованої інформаційної системи.

# **9. Засоби оцінювання та методи демонстрування результатів навчання**

У процесі вивчення дисципліни «Проектування інформаційних систем» використовуються наступні засоби оцінювання та методи демонстрування результатів навчання:

- поточне опитування;
- залікове модульне тестування та опитування;
- оцінювання результатів КПІЗ;
- ректорська контрольна робота;

- екзамен;

#### **10. Критерії, форми поточного та підсумкового контролю**

Підсумковий бал (за 100-бальною шкалою) з дисципліни "Проектування інформаційних систем" визначається як середньозважена величина, в залежності від питомої ваги кожної складової залікового кредиту:

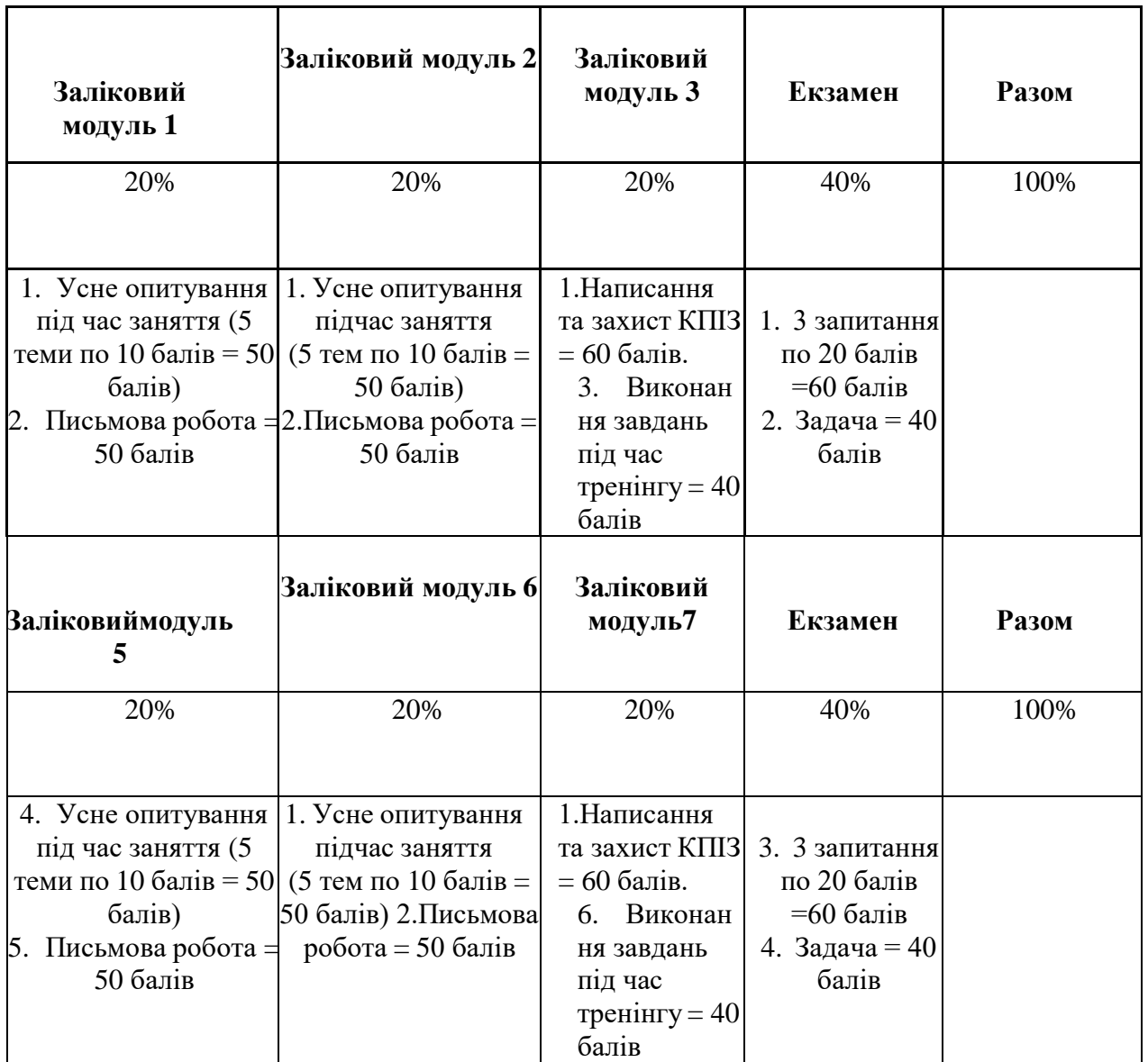

# **11. Інструменти, обладнання та програмне забезпечення, використання яких передбачає навчальна дисципліна**

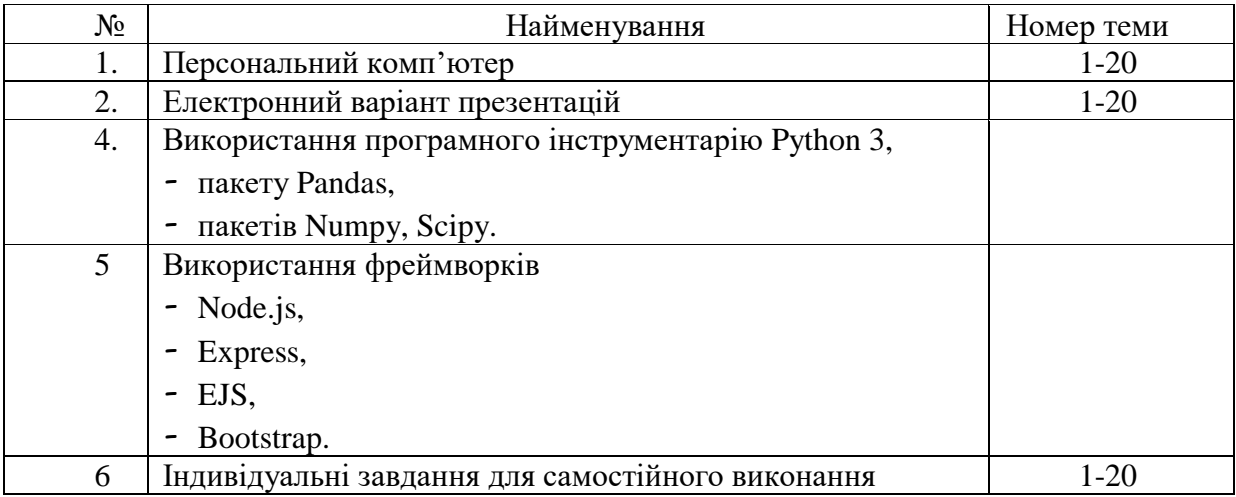

# **РЕКОМЕНДОВАНІ ДЖЕРЕЛА ІНФОРМАЦІЇ**

- 1. David Landup and Marcus Sanatan. How To Code in Node.js // https://assets.digitalocean.com/books/how-to-code-in-nodejs.pdf.
- 2. Diango. Tutorials Point. 2015. https://www.tutorialspoint.com/django/django\_tutorial.pdf.
- 3. Pattern MVC. //<https://metanit.com/web/nodejs/7.1.php>
- 4. Jamie DeCoster. Overview of Factor Analysis // https://www.researchgate.net/publication/255620387\_Overview\_of\_Factor\_An alysis
- 5. Bernd Klein. Machine Learning with Python Tutorial. 2021 // [https://python](https://python-course.eu/books/bernd_klein_python_and_machine_learning_a4.pdf)[course.eu/books/bernd\\_klein\\_python\\_and\\_machine\\_learning\\_a4.pdf](https://python-course.eu/books/bernd_klein_python_and_machine_learning_a4.pdf)
- 6. Scikit-Learn. Tutorials Point. 2019 // [https://www.tutorialspoint.com/scikit\\_learn/scikit\\_learn\\_tutorial.pdf](https://www.tutorialspoint.com/scikit_learn/scikit_learn_tutorial.pdf)
- 7. Mauro Di Pietro. Machine Learning with Python: Classification (complete tutorial). 2020 // [https://towardsdatascience.com/machine-learning-with-python](https://towardsdatascience.com/machine-learning-with-python-classification-complete-tutorial-d2c99dc524ec)[classification-complete-tutorial-d2c99dc524ec](https://towardsdatascience.com/machine-learning-with-python-classification-complete-tutorial-d2c99dc524ec)
- 8. Dipanjan Sarkar. Practical Machine Learning with Python. 2018 // [https://library.kre.dp.ua/Books/2-](https://library.kre.dp.ua/Books/2-4%20kurs/%D0%9F%D1%80%D0%BE%D0%B3%D1%80%D0%B0%D0%BC%D1%83%D0%B2%D0%B0%D0%BD%D0%BD%D1%8F%20%2B%20%D0%BC%D0%BE%D0%B2%D0%B8%20%D0%BF%D1%80%D0%BE%D0%B3%D1%80%D0%B0%D0%BC%D1%83%D0%B2%D0%B0%D0%BD%D0%BD%D1%8F/Python/practical-machine-learning-python-problem-solvers.pdf) [4%20kurs/%D0%9F%D1%80%D0%BE%D0%B3%D1%80%D0%B0%D0%B](https://library.kre.dp.ua/Books/2-4%20kurs/%D0%9F%D1%80%D0%BE%D0%B3%D1%80%D0%B0%D0%BC%D1%83%D0%B2%D0%B0%D0%BD%D0%BD%D1%8F%20%2B%20%D0%BC%D0%BE%D0%B2%D0%B8%20%D0%BF%D1%80%D0%BE%D0%B3%D1%80%D0%B0%D0%BC%D1%83%D0%B2%D0%B0%D0%BD%D0%BD%D1%8F/Python/practical-machine-learning-python-problem-solvers.pdf) [C%D1%83%D0%B2%D0%B0%D0%BD%D0%BD%D1%8F%20%2B%20%](https://library.kre.dp.ua/Books/2-4%20kurs/%D0%9F%D1%80%D0%BE%D0%B3%D1%80%D0%B0%D0%BC%D1%83%D0%B2%D0%B0%D0%BD%D0%BD%D1%8F%20%2B%20%D0%BC%D0%BE%D0%B2%D0%B8%20%D0%BF%D1%80%D0%BE%D0%B3%D1%80%D0%B0%D0%BC%D1%83%D0%B2%D0%B0%D0%BD%D0%BD%D1%8F/Python/practical-machine-learning-python-problem-solvers.pdf) [D0%BC%D0%BE%D0%B2%D0%B8%20%D0%BF%D1%80%D0%BE%D0](https://library.kre.dp.ua/Books/2-4%20kurs/%D0%9F%D1%80%D0%BE%D0%B3%D1%80%D0%B0%D0%BC%D1%83%D0%B2%D0%B0%D0%BD%D0%BD%D1%8F%20%2B%20%D0%BC%D0%BE%D0%B2%D0%B8%20%D0%BF%D1%80%D0%BE%D0%B3%D1%80%D0%B0%D0%BC%D1%83%D0%B2%D0%B0%D0%BD%D0%BD%D1%8F/Python/practical-machine-learning-python-problem-solvers.pdf) [%B3%D1%80%D0%B0%D0%BC%D1%83%D0%B2%D0%B0%D0%BD%D](https://library.kre.dp.ua/Books/2-4%20kurs/%D0%9F%D1%80%D0%BE%D0%B3%D1%80%D0%B0%D0%BC%D1%83%D0%B2%D0%B0%D0%BD%D0%BD%D1%8F%20%2B%20%D0%BC%D0%BE%D0%B2%D0%B8%20%D0%BF%D1%80%D0%BE%D0%B3%D1%80%D0%B0%D0%BC%D1%83%D0%B2%D0%B0%D0%BD%D0%BD%D1%8F/Python/practical-machine-learning-python-problem-solvers.pdf) [0%BD%D1%8F/Python/practical-machine-learning-python-problem](https://library.kre.dp.ua/Books/2-4%20kurs/%D0%9F%D1%80%D0%BE%D0%B3%D1%80%D0%B0%D0%BC%D1%83%D0%B2%D0%B0%D0%BD%D0%BD%D1%8F%20%2B%20%D0%BC%D0%BE%D0%B2%D0%B8%20%D0%BF%D1%80%D0%BE%D0%B3%D1%80%D0%B0%D0%BC%D1%83%D0%B2%D0%B0%D0%BD%D0%BD%D1%8F/Python/practical-machine-learning-python-problem-solvers.pdf)[solvers.pdf](https://library.kre.dp.ua/Books/2-4%20kurs/%D0%9F%D1%80%D0%BE%D0%B3%D1%80%D0%B0%D0%BC%D1%83%D0%B2%D0%B0%D0%BD%D0%BD%D1%8F%20%2B%20%D0%BC%D0%BE%D0%B2%D0%B8%20%D0%BF%D1%80%D0%BE%D0%B3%D1%80%D0%B0%D0%BC%D1%83%D0%B2%D0%B0%D0%BD%D0%BD%D1%8F/Python/practical-machine-learning-python-problem-solvers.pdf)
- 9. Machine Learning with Python. Tutorials Point. 2019 // [https://www.tutorialspoint.com/machine\\_learning\\_with\\_python/machine\\_learni](https://www.tutorialspoint.com/machine_learning_with_python/machine_learning_with_python_tutorial.pdf) [ng\\_with\\_python\\_tutorial.pdf](https://www.tutorialspoint.com/machine_learning_with_python/machine_learning_with_python_tutorial.pdf)
- 10.Lisa Tagliaferri. Python Machine Learning Projects // [https://assets.digitalocean.com/books/python/machine-learning-projects](https://assets.digitalocean.com/books/python/machine-learning-projects-python.pdf)[python.pdf](https://assets.digitalocean.com/books/python/machine-learning-projects-python.pdf)
- 11.Django Tutorial: The Local Library website // https://developer.mozilla.org/en-US/docs/Learn/Server-side/Django/Tutorial\_local\_library\_website
- 12.Mukesh Chapagain. Node.js, MongoDB & Express: Simple Add, Edit, Delete, View (CRUD) //http://blog.chapagain.com.np/node-js-express-mongodbsimple-add-edit-delete-view-crud/
- 13. Пишемо АРІ на NodeJS.
- //https://monsterlessons.com/project/series/pishem-api-na-nodejs
- 14. Nicholas C. Zakas. Object-Oriented JavaScrip. 2014 // https://pepa.holla.cz/wpcontent/uploads/2015/11/The-Principles-of-Object-Oriented-JavaScript.pdf
- 15. Germán Cocca. Object-Oriented Programming in JavaScript for Beginners. 2022 // [https://www.freecodecamp.org/news/object-oriented-javascript-for](https://www.freecodecamp.org/news/object-oriented-javascript-for-beginners/)[beginners/](https://www.freecodecamp.org/news/object-oriented-javascript-for-beginners/)